## **Etude d'une fonction avec calculatrice**

## **Partie A**

On considère la fonction *f* définie pour *x* entre -3 et 3 par  $f(x) = \frac{-2x}{x^2 + 1}$ 

1) Calculer  $f(x)$  pour les valeurs de *x* suivantes :

 $0$ ; 1; -2 et 3.

2) En déduire si les points suivants sont situés sur la représentation graphique de *f* :

$$
O(0,0); A\left(1;-\frac{1}{6}\right); B\left(-2;-\frac{6}{5}\right) C(3;-0,6).
$$

3) Recopier et compléter le tableau de valeurs suivant :

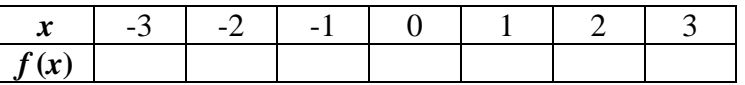

4) Pour quelle(s) valeur(s) de *x* a-t-on  $f(x) = 1$  ?

## **Partie B Utilisation de la calculatrice**

On veut déterminer des valeurs approchées en utilisant la calculatrice. On considère la fonction *f* définie sur pour *x* tel que  $0 < x < 10$  par  $f(x) = \frac{1}{2}$ 

 $\frac{1}{2}$  $\left(x+\frac{2}{x}\right)$  $\frac{2}{x}$ .

On admet que cette fonction *f* possède un minimum en *a.* 

1) Visualiser sur la calculatrice la courbe (*C*) représentative de la fonction *f* en prenant comme fenêtre d'affichage, la fenêtre ci-contre.

Déterminer graphiquement deux entiers naturels consécutifs *b* et *c*  vérifiant *b < a < c.* 

Remarque : La lecture graphique ne permet pas de donner un encadrement plus précis de *a*.

2) En utilisant le menu Table d'une calculatrice Casio ou la touche Table d'une calculatrice Texas Instruments, compléter le tableau de valeurs suivant :

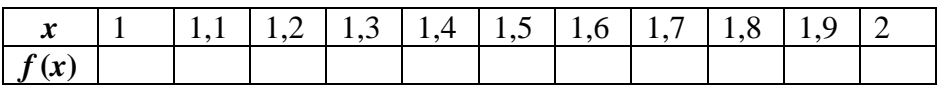

Donner, d'après ce tableau, un encadrement de *a* d'amplitude 0,1.

3) Recopier et compléter le tableau suivant :

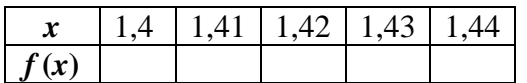

Donner, d'après ce tableau, un encadrement de *a* d'amplitude 10<sup>-2</sup>.

4) Recopier et compléter le tableau suivant :

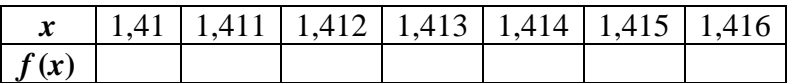

Donner, d'après ce tableau, un encadrement de *a* d'amplitude 10<sup>-3</sup>.

5) Montrer que pour tout *x* tel que  $0 < x < 10$ ,  $f(x) - f(\sqrt{2}) = \frac{(x - \sqrt{2})^2}{2x}$ 2*x* .

6) En déduire que  $a = \sqrt{2}$ .

**Indication :** paramétrer la Table avec la commande RANG sur une calculatrice Casio et la touche Tblset sur une calculatrice Texas lnstruments en prenant un pas de 0,1 (instruction Pitch sur Casio et ∆Tbl sur Texas lnstruments).

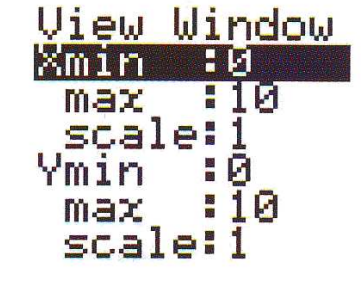